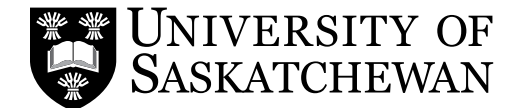

## **Student Information**

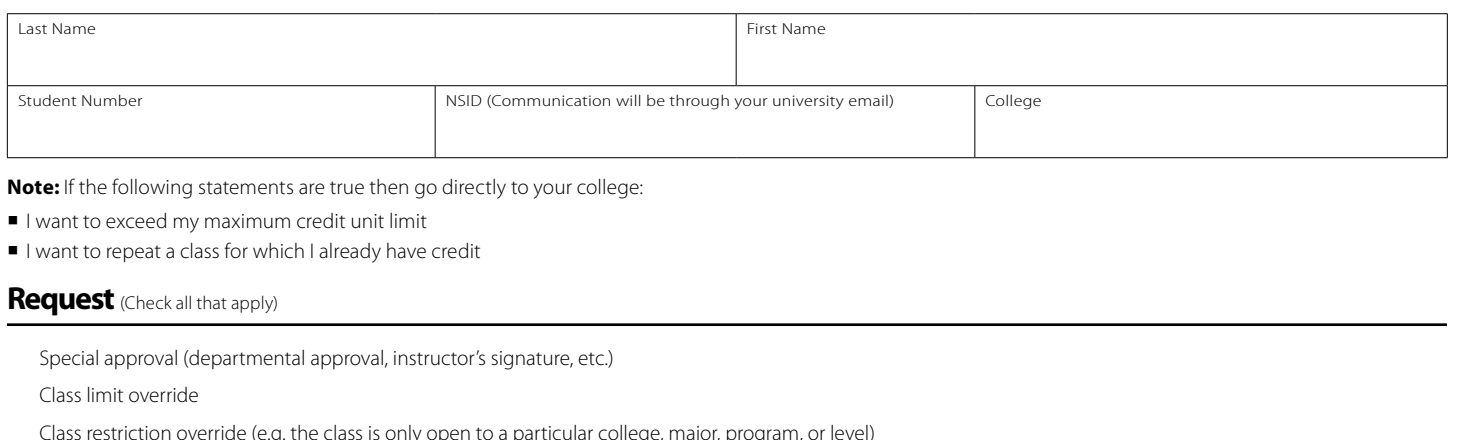

ly open to a particular college, major, program, or level)

Time conflict override

Lecture/lab exemption

## **Class Information**

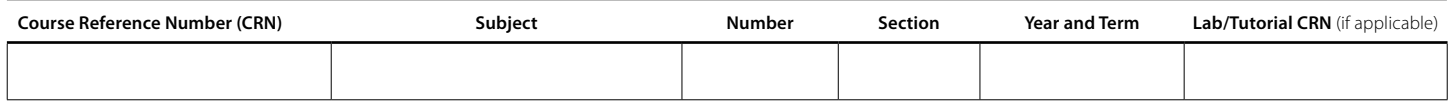

**Step 1:** Have the instructor of the class sign and date below

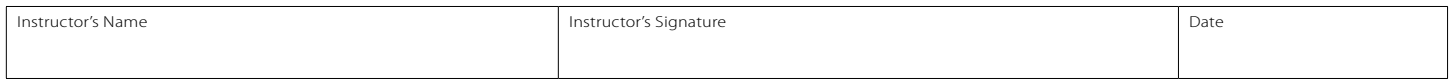

**Step 2:** Have the department head sign and date below

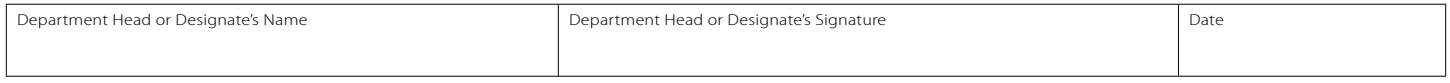

**Step 3:** Take this form to the department office to have permission(s) or override(s) placed on your record. (You are able to verify that you have been given the correct permission or override by selecting "Check your Registration Status" in PAWS)

**Step 4:** Has the deadline for registration changes for this term passed?

- **NO** Register yourself on PAWS
- **YES**  $\bullet$  You must also complete the Late Enrolment in a Class Form

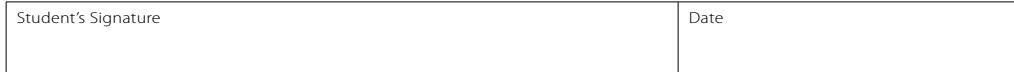

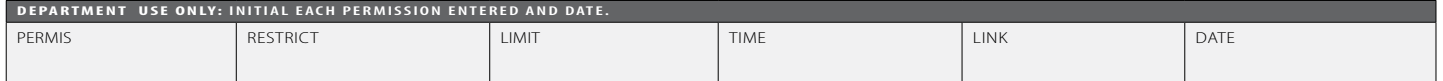